XV Congreso Internacional de Investigación y Práctica Profesional en Psicología. XXX Jornadas de Investigación. XIX Encuentro de Investigadores en Psicología del MERCOSUR. V Encuentro de Investigación de Terapia Ocupacional V Encuentro de Musicoterapia. Facultad de Psicología - Universidad de Buenos Aires, Buenos Aires, 2023.

# **Revisar la literatura dialogando con inteligencias artificiales: ¿pesadilla o tesoro?.**

Espeche, María Paula y Colombo, Laura.

Cita:

Espeche, María Paula y Colombo, Laura (2023). Revisar la literatura dialogando con inteligencias artificiales: ¿pesadilla o tesoro?. XV Congreso Internacional de Investigación y Práctica Profesional en Psicología. XXX Jornadas de Investigación. XIX Encuentro de Investigadores en Psicología del MERCOSUR. V Encuentro de Investigación de Terapia Ocupacional V Encuentro de Musicoterapia. Facultad de Psicología - Universidad de Buenos Aires, Buenos Aires.

Dirección estable:<https://www.aacademica.org/000-009/912>

ARK: <https://n2t.net/ark:/13683/ebes/g5o>

Acta Académica es un proyecto académico sin fines de lucro enmarcado en la iniciativa de acceso abierto. Acta Académica fue creado para facilitar a investigadores de todo el mundo el compartir su producción académica. Para crear un perfil gratuitamente o acceder a otros trabajos visite: https://www.aacademica.org.

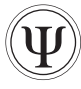

# REVISAR LA LITERATURA DIALOGANDO CON INTELIGENCIAS ARTIFICIALES: ¿PESADILLA O TESORO?

Espeche, María Paula; Colombo, Laura Centro de Investigaciones Cuyo. Mendoza, Argentina.

### RESUMEN

Al investigar sobre un tema, es indispensable conocer qué estudios se han realizado sobre dicha temática para poder realizar un aporte relevante y original para la comunidad académica. Esta búsqueda de materiales bibliográficos conocida como revisión de la literatura puede resultar compleja, especialmente para quienes comienzan a investigar. Existen herramientas que pueden ayudar con esta tarea. Entre ellas, las mediadas por inteligencia artificial (IA) han tomado gran relevancia, ya que prometen facilitar la tarea de revisión de antecedentes, hacerla más ágil y, en algunos casos, hasta realizarla por completo. En este trabajo analizamos tres herramientas mediadas por IA que facilitan la tarea de la revisión de la literatura y proponemos posibles beneficios y perjuicios asociados con su uso. Esperamos, en primer lugar, poner de relieve el vínculo entre determinados usos de herramientas mediadas por inteligencia artificial y las prácticas letradas asociadas con la investigación y, en segundo lugar, alentar visiones críticas sobre la inclusión de estas herramientas en la actividad investigativa. En última instancia, esperamos que este análisis crítico constituya un aporte para guiar la enseñanza y el aprendizaje de los procesos de escritura académica tanto para quienes se inician en la investigación como para quienes la enseñan.

#### Palabras clave

Revisión de la literatura - Inteligencia artificial - Pedagogía del posgrado - Escritura académica

#### ABSTRACT

## REVIEWING THE LITERATURE IN DIALOGUE WITH ARTIFICIAL INTELLIGENCE: A NIGHTMARE OR A TREASURE?

When researching any topic it is necessary to be familiar with previous studies so as to be able to make a contribution to advance the field and the academic community. The work with the literature, also known as literature review, can be complex, especially for those who are starting to do research. There are tools that can help with this task and those based on artificial intelligence (AI) have become relevant since they promise to facilitate and even to solve the task completely. This work analyzes three AI-mediated tools designed to facilitate the literature review in order to analyze critically the advantages and perils associated with their use. We hope this work contributes to reflecting on the relationship between AI tools and academic writing processes not only in regards to novice writers but also to those who teach academic writing practices.

#### Keywords

Literature review - Artificial intelligence - Research pedagogy - Academic writing

#### Introducción

Al investigar un tema en ámbitos académicos, nos situamos "a hombros de gigantes", ayudándonos así a tener una visión más panorámica y total de nuestro tema gracias al aporte del trabajo de otros[1]. Además de sus beneficios para nuestra investigación, la búsqueda de bibliografía es una tarea ineludible, en el sentido de que no se pueden pasar por alto los trabajos que otros ya han hecho sobre lo que se intenta estudiar. Esto se debe a que es importante saber si la investigación es relevante para la comunidad académica en la que está inmerso el tema, así como para asegurarse de que no se esté "reinventando la rueda" al trabajar con algo que ya ha sido estudiado (Becker, 2007). A nivel del discurso, la revisión de la literatura es un género complejo, debido a que, según los objetivos del autor, puede clasificarse en diferentes tipos: 1) revisión de la literatura de tipo narrativo, en la cual se seleccionan investigaciones previas que resulten relevantes y se sintetizan coherentemente; 2) revisión sistemática de la literatura, donde se sigue una estricta metodología para la selección de la literatura puesta en discusión; 3) meta-análisis, que recaba datos de investigaciones independientes que han examinado las mismas preguntas de investigación y 4) revisión de la literatura enfocada, en la que se limita a analizar un solo aspecto de las investigaciones previas, como la sección metodológica, por ejemplo (Swales y Feak, 2009).

Además de que existen diferentes tipos de revisiones de literatura, su complejidad y extensión variará según el tipo de texto investigativo, es decir, no será igual una búsqueda bibliográfica para un artículo científico, una ponencia en un congreso o para la presentación de un proyecto de investigación. En el presente trabajo, nos enfocamos en la búsqueda bibliográfica necesaria para la realización de una tesis de posgrado basada en investigación. Si bien el reporte de investigaciones previas hechas sobre la temática trabajada es importante, esto es únicamente la superficie de la información que brinda una revisión de la literatura: en ella, además, el escritor marca el linaje académico al que se adscribe, sus posicionamientos teóricos y su autoridad autoral

(Badenhorst, 2018). Por ende, al presentar los antecedentes de su investigación, los estudiantes de posgrado no solo tienen que demostrar que conocen el campo, sino también deben intentar establecer su posicionamiento en el mismo. Esta relación incipiente entre los estudiantes de posgrado y el campo o territorio académico del que intentan formar parte atañe un trabajo identitario bastante desafiante: los novatos precisan adentrarse en tramas de relaciones de poder, negociaciones y discusiones que se han venido forjando con anterioridad y por quienes probablemente luego evalúen su trabajo (Kamler y Thomson, 2006). En consecuencia, la complejidad y el alcance de lo que implica realizar una revisión de la literatura es, muchas veces, un asunto oscuro y complejo, sobre todo para quienes se inician en la investigación.

En relación con esto, existen herramientas que pueden ayudar a llevar a cabo la revisión de la literatura. Dentro de ellas, las mediadas por Inteligencia Artificial (IA) se han vuelto relevantes, ya que prometen facilitar la búsqueda bibliográfica, hacerla más ágil y, en algunos casos, hasta realizarla en forma automática. Este trabajo describe tres herramientas mediadas por IA que facilitan esta tarea con el objetivo de analizar críticamente los aportes y los peligros de hacer uso de ellas. Primero, presentamos cada herramienta, luego mostramos sus posibles usos y las conclusiones a las que llegamos luego de utilizarlas.

Es importante tener en cuenta que utilizamos las herramientas el 29 de mayo de 2023 y que, debido a su constante adaptación y actualización, es altamente probable que haya modificaciones en ellas al momento de la publicación de este trabajo. Asimismo, vale aclarar que nuestra visión sobre lo que implica realizar una revisión de la literatura está sesgada por el hecho de que pertenecemos al área de las Humanidades y Ciencias Sociales y puede que nuestras interpretaciones no reflejen la realidad de otras áreas. Esperamos que, a pesar de su alcance acotado en cuanto a disciplinas y herramientas, este trabajo dé lugar a diálogos que puedan contribuir a pensar futuras direcciones en cuanto al uso de herramientas basadas en IA y los procesos de escritura académica. Creemos que estos diálogos son fundamentales para propiciar no solo usos críticos de este tipo de herramientas por parte de quienes investigan sino también para quienes enseñan a hacerlo.

#### Herramientas para la revisión de la literatura mediadas por IA

#### *Elicit: responde a una pregunta de investigación*

Elicit es una herramienta que puede utilizarse para dar respuesta a una pregunta de investigación: uno escribe el interrogante y la página ofrece una lista de los cuatro artículos (en teoría) más relevantes al respecto, extrae fragmentos de dichos textos que responden a la pregunta de investigación y elabora un párrafo sintetizando esas fuentes. Su objetivo, tal como aparece en https://elicit.org/, es automatizar partes del trabajo de los investigadores para que su búsqueda de la literatura sea más sencilla. Si bien se pueden formular las preguntas en español, todas las respuestas se obtienen en inglés.

Para probar esta herramienta, iniciamos nuestra exploración realizando una pregunta en inglés: *why do students find thesis writing to be a difficult task?* (¿por qué los estudiantes consideran la escritura de la tesis como una tarea compleja?). En el resultado únicamente aparecieron tres artículos en vez de cuatro, que es lo que Elicit suele mostrar. Dos de los materiales eran del año 2020 y uno de 1997. Conociendo la temática, nos pareció una respuesta bastante incompleta y, en cuanto al último material, también desactualizada. Además, en este caso, Elicit no pudo realizar una síntesis que combinara los tres artículos, como suele hacer con los demás resultados. Es probable que esto se deba a que no encontró la cantidad esperada de información.

Luego realizamos la pregunta *What is the link between dialogism and postgraduate education?* (¿Cuál es el vínculo entre dialogismo y educación de posgrado?) y obtuvimos más resultados que en la búsqueda anterior, aunque también nos resultaron incompletos y poco actualizados. Es importante tener en cuenta que la herramienta tiene filtros por año que probablemente hubiesen modificado los resultados si los hubiéramos utilizado.

Para finalizar nuestra prueba de la herramienta, formulamos una pregunta en español para ver si variaba en algo la calidad de los resultados. La pregunta realizada fue "¿qué es una tesis doctoral?". En respuesta, si bien los artículos que aparecieron citados estaban en español, la síntesis autogenerada de los tres artículos y el fragmento de cada material que se vincula con la pregunta de investigación aparecieron todos en inglés.

Siguiendo la tipología de revisiones de la literatura presentada en la introducción, creemos que puede ser una herramienta útil para meta-análisis, en el sentido de que permite encontrar artículos que se vinculan a una misma pregunta de investigación. Con las opciones de "*Add information about papers*" (agregar información sobre los materiales) y los filtros, también se pueden buscar artículos que coincidan en aspectos como la cantidad de participantes, si la investigación fue longitudinal o si el artículo presenta una meta-síntesis.

Sin embargo, las respuestas que muestra parecieran presuponer que para una pregunta de investigación existe una sola manera de responderla, sin tener en cuenta, como se mencionó *ut supra*, la identidad del investigador y su punto de vista particular sobre el tema. Además, consideramos notorio cómo, si se realiza la búsqueda en español, la calidad de los resultados varía y parece ser menor que cuando se lleva a cabo la búsqueda en inglés, hecho que pondría en desventaja a un investigador que realiza un estudio en español. También es importante destacar que, para una investigación de la envergadura de una tesis de posgrado, los resultados son escasos para poder establecer un estado de la cuestión completo.

Por último, hay que tener en cuenta que, según la información que nos brinda la página, Elicit usa IA similares a GPT3, por lo que podría presentar las mismas falencias que el famoso chat-

GPT: al no tener base de datos en línea, está desactualizado por unos años y depende de los datos que hayan sido ingresados. Además, si comete errores al momento de citar o de recabar información, no necesariamente los indica, tal y como veremos más adelante con ChatPDF. Igualmente, es probable que, si volvemos a realizar esta pregunta de investigación al momento de la publicación de este trabajo, el resultado no sea el mismo, ya que mientras más usuarios la utilicen, más precisa va a volverse la herramienta, lo cual constituye una de sus características esenciales.

#### *Litmaps: realiza mapas semánticos sobre un tema*

Litmaps (https://www.litmaps.com/) es una herramienta de búsqueda en la que el usuario busca un artículo que será la "semilla" desde el cual se obtiene una representación gráfica de los diferentes trabajos vinculados con aquel que uno introdujo. Permite diferentes tipos de visualizaciones mediante las cuales uno puede identificar los materiales relacionados con el artículo "semilla". Los resultados pueden ordenarse por relevancia, cantidad de citas, año, entre otros. Algunas visualizaciones, como la modalidad *discover* y la gráfica de un mapa, requieren una subscripción paga.

Los gráficos generados por Litmaps se basan en el análisis de patrones de cita de los artículos vinculados con el artículo "semilla". Esta herramienta, entonces, tiene la capacidad de revisar millones de artículos en segundos y seleccionar los más conectados con el que uno seleccionó. Así, mediante el análisis de la información proporcionada por esta herramienta, el usuario puede identificar nuevos artículos y palabras clave relacionados con su tema de investigación, hasta aquellos que fueron publicados posteriormente a la fecha del artículo "semilla". Además, los resultados pueden guardarse en forma de gráfico, descargarse a un dispositivo o vincularse con gestores bibliográficos como Zotero o Mendeley.

Al utilizar la herramienta, la visualización nos resultó clara y estéticamente buena y creemos que ayuda a hacerse un panorama de los artículos vinculados con el que uno buscó. Además, a diferencia de Elicit, no observamos diferencias en cuanto a los resultados obtenidos usando inglés o español. Probablemente esto se deba a que utiliza una base de datos que sí se encuentra en línea.

Creemos que lo novedoso de esta herramienta es que agiliza procesos que los investigadores solemos realizar en forma manual. Así, puede ser muy útil para la metodología "bola de nieve" aplicada a la búsqueda de materiales: si encontramos un artículo que es relevante para nuestra investigación, con Litmaps podemos tener más claridad sobre qué otras investigaciones se vinculan y nos puede ayudar a construir un derrotero de futuras lecturas. Además, esto nos permite tener un punto de vista personal sobre nuestra búsqueda, ya que es el investigador quien decide cuál es el artículo "semilla". A esto se le suma que la cantidad de resultados que muestra y su relevancia resultan un

poco más apropiados para una revisión de la literatura de una tesis, en comparación con lo sucinto que resulta Elicit para la misma tarea.

Sin embargo, es importante tener en cuenta que esta búsqueda no ahorra el trabajo de vincular los artículos que buscamos con el proyecto de investigación propio, simplemente se limita a vincular uno que nos ha resultado relevante junto con otros semánticamente unidos. Además, cuando uno realiza la búsqueda bibliográfica en forma manual, sabe que los resultados pueden variar según la base de datos que se use. En este caso, en cambio, desconocemos cómo se lleva a cabo la búsqueda y de dónde se extrae la información que se nos presenta. Nos encontramos, así, con una suerte de "caja negra" detrás del procesamiento de los resultados ya que la herramienta no nos brinda esta información.

#### *Chat PDF: charla con los materiales bibliográficos*

La interfaz de ChatPDF (https://www.chatpdf.com/) está diseñada para dar al usuario la impresión de que sostiene una charla mediante mensajería instantánea con el artículo o documento en formato pdf que sube en la página.

Cuando el usuario carga en ChatPDF el documento sobre el cual desea "charlar", la aplicación muestra una interfaz donde, por escrito, se da la bienvenida, se sintetiza el documento que ha sido cargado y se presentan algunas preguntas clave a modo de sugerencia para iniciar el diálogo. En la página de la herramienta se explica que su funcionamiento se divide en los siguientes pasos: en la etapa de análisis, la herramienta crea una indexación semántica de todos los párrafos del texto, es decir, compara estadísticamente las similitudes a nivel de significado entre segmentos de información textual compuesta por lexemas (Cortez Vásquez, 2018). Luego, cuando responde a una pregunta, la herramienta encuentra los párrafos más relevantes del documento para generar una respuesta.

Algo interesante que sucedió en este primer aproximamiento fue que, al preguntarle por las referencias del artículo, la herramienta mostró una lista que no correspondía con la presentada en el documento. Esto probablemente se haya debido a que, como el pdf cargado era una foto de un texto en papel, no se pudieron recuperar esos datos del pdf en sí. Sin embargo, ChatPDF solo aclaró haberlos creado una vez que se le hizo una pregunta al respecto. Al parecer, entonces, si no encuentra la información solicitada, ChatPDF va a tender a recabar datos de otros lugares ajenos al texto sobre el cual se quiere hacer foco con tal de dar una respuesta.

A pesar de esta situación en particular, en general la herramienta responde con claridad a las preguntas que el usuario realiza sobre el contenido del documento subido. Puede ser de gran ayuda, especialmente, cuando se comienza a trabajar con el tema de investigación, ya que puede agilizar la lectura panorámica o exploratoria de los materiales. Este tipo de práctica de lectura la ejercemos con frecuencia los investigadores con el fin

de determinar si los materiales que encontramos están relacionados o no con nuestra investigación y nos son de utilidad. Sin embargo, esta herramienta no reemplaza la lectura en profundidad de los textos, ya que esta actividad es la que permite que los tesistas puedan defender los planteamientos de sus tesis y, si solo realizan una lectura exploratoria, corren el riesgo de no poder argumentar apropiadamente.

Otro aspecto interesante de ChatPDF es que uno puede cargar un documento en un idioma y "dialogar" con la herramienta en otro, hecho que facilitaría la lectura de textos en inglés para hispanohablantes, por ejemplo.

Por último, es importante tener en cuenta que ChatPDF usa la API de ChatGPT[2], por lo que se desprende que la información que brinda no está actualizada y que, si no conoce la respuesta a la pregunta, la "inventará". Al respecto, los usuarios deben ser cuidadosos con respecto a los datos que brinda.

#### Reflexiones finales

Tras lo expuesto, creemos que las herramientas mediadas por IA pueden acarrear beneficios y perjuicios según el uso que los investigadores hagan de ellas. Por un lado, pueden ser útiles en tanto facilitan la búsqueda de investigaciones relevantes, agilizan los tiempos de lectura exploratoria y ayudan a ordenar mejor ideas sobre un determinado tema. Por otro lado, como detallamos anteriormente, las herramientas exploradas presentan algunas falencias y, sobre todo, su utilización acrítica puede conllevar una serie de riesgos al momento de realizar una tesis de posgrado. En primer lugar, la información que presentan no siempre es la más relevante ni necesariamente la más actualizada. Esto se debe a que estas herramientas, para brindar una respuesta precisa, necesitan que el usuario sepa cómo consultar de manera apropiada. Las capacidades de interacción discursiva, entonces, pueden soslayar respuestas erróneas. De esto se desprende la necesidad de enseñar a quien investiga cómo consultar estas fuentes, cómo generar *prompts* específicos para la consulta que se quiere realizar.

En cuanto a lo actualizado de las respuestas, al menos en las herramientas estudiadas, las bases de datos que usan no están totalmente esclarecidas, por lo que el procesamiento de la información parece darse en una suerte de "caja negra" y los investigadores no podemos terminar de determinar qué criterios o procedimientos de búsqueda se usaron. Conocer estos criterios y procedimientos no es cuestión menor, ya que determinan la intencionalidad con la cual se exploran determinados campos de conocimientos que, en última instancia, abonarán a la construcción del nicho de la investigación propia. Otro aspecto relevante son las potenciales implicancias que tiene para los investigadores latinoamericanos el hecho de que estas herramientas funcionen de manera óptima en inglés pero no en español. En efecto, es probable que esta situación refuerce aún más el monopolio del inglés en el ámbito de la escritura científico-académica y las desigualdades que esto conlleva (Navarro et al., 2022).

Las cuestiones aquí detalladas nos parecen principalmente relevantes para quienes acompañan a los que recién comienzan a investigar, ya que probablemente sean los investigadores noveles quienes sean más propensos a usar indiscriminadamente estas herramientas, dejando de lado una visión crítica sobre el alcance de la ayuda que estos programas mediados por IA pueden llegar a tener.

En conclusión, aunque en muchos casos nos sorprenda de lo que son capaces y hasta puedan llegar a atemorizarnos, consideramos que las herramientas mediadas por IA han venido para quedarse, y lo mejor que podemos hacer es comenzar a explorarlas para definir qué nos pueden aportar y qué no como investigadores y formadores de investigadores.

#### **NOTAS**

[1] Si bien estamos a favor de formas de expresarse orientadas a la igualdad en torno al género, debido a que aún no hay un consenso en relación con alternativas más inclusivas de nombrarlos, en este texto se usará solo el tradicional masculino como genérico a los fines de hacer más fluida la lectura.

[2] Una API permite la comunicación entre dos aplicaciones a través de un conjunto de reglas, en este caso, ChatPDF con ChatGPT. Como esta última no permite subir archivos, lo que hace la primera es usarla como base y añadir la funcionalidad de cargar documentos en formato pdf.

#### **REFERENCIAS**

Becker, H. S. (2007). *Writing for social scientists: How to start and finish your thesis, book, or article* (2nd ed.). University of Chicago Press.

- Badenhorst, C. M. (2018). Graduate student writing: Complexity in literature reviews. *Studies in Graduate and Postdoctoral Education*, *9*(1), 58-74. https://doi.org/10.1108/SGPE-D-17-00031
- Cortez Vásquez, A. (2018). Clasificación de textos informáticos mediante indexación semántica latente. *Perfiles de Ingeniería*, *13*(13), 109- 122. https://doi.org/10.31381/perfiles\_ingenieria.v13i13.1467
- Kamler, B., y Thomson, P. (2006). *Helping doctoral students write: Pedagogies for supervision*. Routledge.
- Navarro, F., Lillis, T., Donahue, T., Curry, M. J., Ávila Reyes, N., Gustafsson, M., et al. (2022). Rethinking English as a lingua franca in scientific-academic contexts. A position statement. *Journal of English for Research Publication Purposes, 3*(1), 143-153. https://benjamins.com/catalog/jerpp.21012.nav
- Swales, J. M., y Feak, C. B. (2009). *Telling a Research Story: Writing a Literature Review*. The University of Michigan Press.